**VIRTUAL<sup>®</sup> AINING** 

้บริษัท ฝึกอบรมและสัมมนาธรรมนิติ จำกัด

จัดอบรมหลักสูตรออนไลน์ ผ่าน na zoom

สงวนลิขสิทธิ์ รหัสหลักสูตร 23/41ุ68Z

ผู้ทำบัญชี : บัญชี 6 ชั่วโมง ผู้สอบบัญชี : บัญชี 6 ชั่วโมง

ห้ามบันทึกเทป รวมถึงอุปกรณ์อิเล็กทรอนิกส์ทุกชนิด

หลักสตรนี้จะมีการบันทึกเสียงและภาพของผู้เข้าอบรมทุกคนตลอดระยะเวลาการอบรมเพื่อใช้เป็นหลักฐานในการนำส่งสภาวิชาชีพบัญชี

## **ผลกระทบสำคัญที่นักบัญชีต้องทราบ กับการเปลี่ยนแปลงมาตรฐาน NPAEs**

## **ความเปลี่ยนแปลง ผลกระทบ และสิ่งที่ต้องพิจารณา**

**หัวข้อสัมมนา**

**ประเด็นที่ 1 เกณฑ์ในการจัดทำงบการเงิน**

**ประเด็นที่ 2 คำนิยามองค์ประกอบในรายงานการเงิน**

**ประเด็นที่ 3 แสดงรายการตามเนื้อหาสาระ**

**ประเด็นที่ 4 รูปแบบของงบการเงิน**

**ประเด็นที่ 5 รายได้จากการขายหรือให้บริการหรือการขายผ่านตัวแทน**

**ประเด็นที่ 6 รายได้จากให้ผู้อื่นใช้สิทธิ**

**ประเด็นที่ 7 เงินลงทุน**

**ประเด็นที่ 8 สินค้าคงเหลือ**

**ประเด็นที่ 9 ที่ดิน อาคารและอุปกรณ์**

**ประเด็นที่ 10 สินทรัพย์ไม่มีตัวตน**

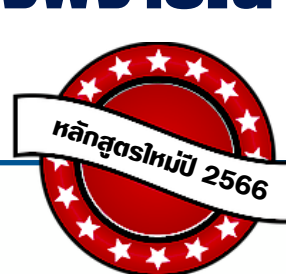

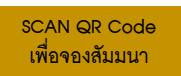

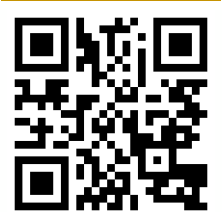

## อาจารย์วิทยา เอกวิรุฬห์พร

- พัสอบบัญชีรับอนุญาต
- อาจารย์พิเศษมหาวิทยาลัยชื่อดัง

**สมาชิก (CPD, Tax, HR) ท่านละ 900 + VAT 63 = 963 บาท บุคคลทั่วไป ท่านละ 1,200 + VAT 84 = 1,284 บาท \*\*\*รับชำระเงินผ่านระบบ QR CODE หรือ โอนเงินผ่านธนาคารเท่านั้น\*\*\*** **กำหนดการสัมมนา**

เวลา 09.00-16.30 น. **พฤษภาคม 2566 วันศุกร์ที่ 26**

BY…DHARMNITI SEMINAR AND TRAINING CO.,LTD. TAX ID 010-553-300-1556 สำรองที่นั่งโทร 02-555-0700 กด 1 , 02-587-6860-4

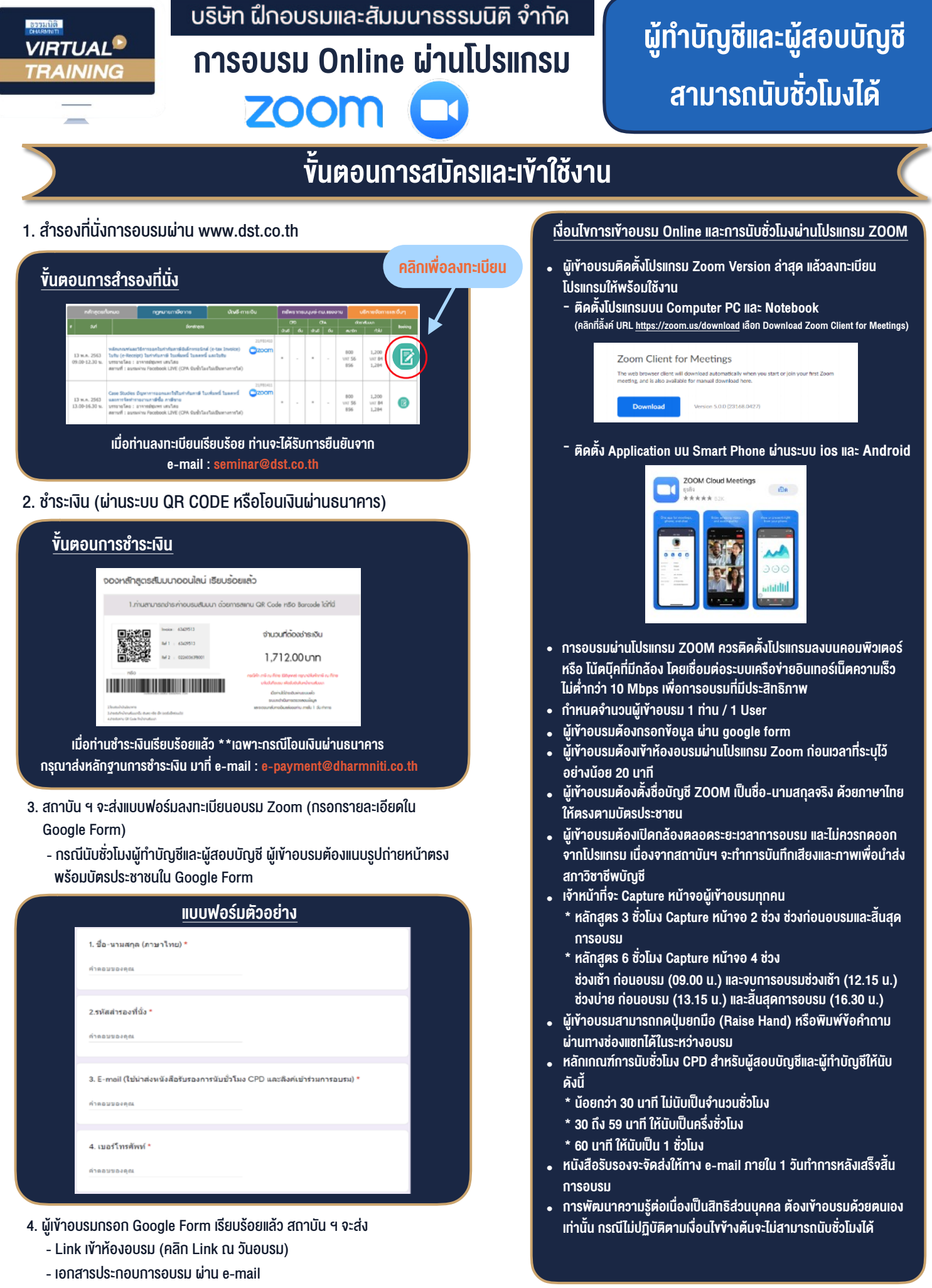

 $-$  ห้ามบันทึกภาพ วีดีโอ แชร์ หรือนำไปเผยแพร่ (สงวนลิขสิทธิ์)  $-$ 

**สํารองที่นั่งออนไลน์ที่ www.dst.co.th Call center 02-555-0700 กด 1 ,02-587-6860-4**